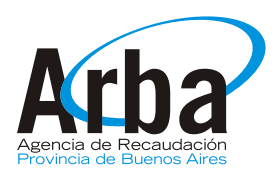

## **ANEXO IV Artículo 9 Resolución Normativa Nº 35/13 LEY 14510 SOLICITUD DE EXENCION IMPUESTO SOBRE LOS INGRESOS BRUTOS**

PARA CONTRIBUYENTES AFECTADOS POR EL FENOMENO CLIMATOLOGICO OCURRIDO LOS DÍAS 2 Y 3 DE ABRIL DE 2013

### **A. CONTRIBUYENTE**

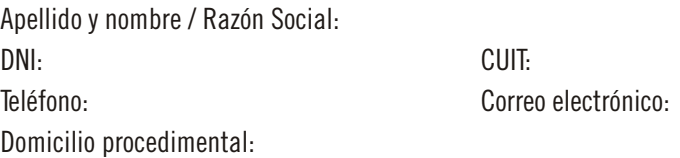

#### **B. ACTIVIDADES DESARROLLADAS EN ESTABLECIMIENTOS AFECTADOS POR EL FENOMENO CLIMATOLOGICO**

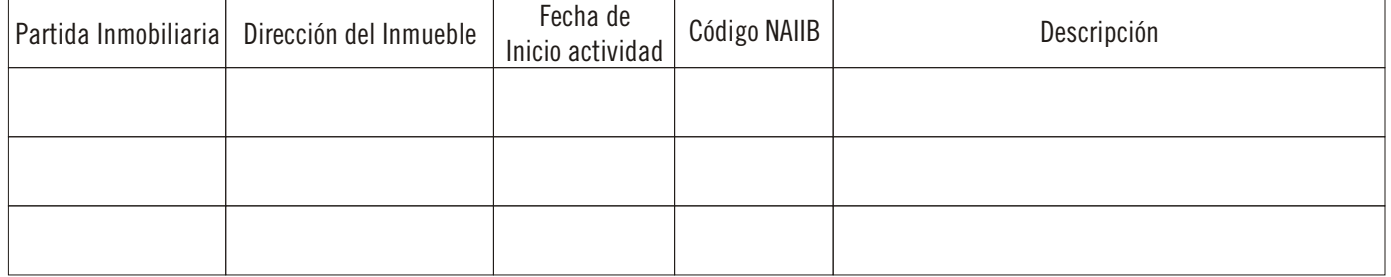

#### **C. DOCUMENTACION ADJUNTA**

Marque con una cruz lo que corresponda.

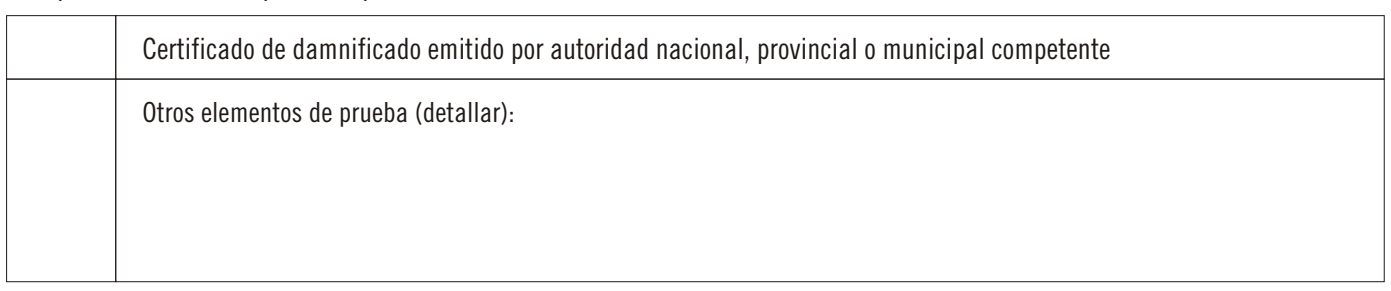

# **D. SOLICITUD DEL BENEFICIO DE EXENCION**

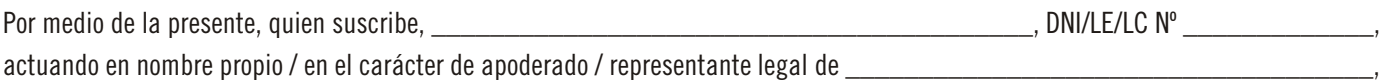

CUIT Nº \_\_\_\_\_\_\_\_\_\_\_\_\_\_\_, según documentación adjunta, declaro bajo juramento desarrollar actividades en el/los establecimiento/s antes indicado/s a la fecha del fenómeno meteorológico de los días 2 y 3 de Abril 2013, los cuales resultaron afectados.

En virtud de lo antes expuesto, solicito se conceda la exención de pago de los anticipos del impuesto sobre los ingresos brutos en los términos del artículo 4º de la Ley 14.510 y su Decreto Reglamentario 684/13, aportando la prueba indicada en el Apartado C., sin perjuicio de otra documental y/o diligencias que dicha Agencia de Recaudación requiera de conformidad al artículo 9º de la Resolución Normativa Nº 35/13.

Asimismo, declaro conocer que la obtención fraudulenta del beneficio dará lugar a las acciones sumariales pertinentes en los términos del Título IX del Código Fiscal (Ley Nº 10397, T.O. 2011 y modificatorias), produciendo el decaimiento de pleno derecho del mismo y dando lugar a la evaluación de la formulación de denuncia penal en los términos del artículo 4º de la Ley Nº 24.769 (texto según Ley Nº 26.735).